### **CURSO SUPERIOR DE TECNOLOGIA EM ANÁLISE E DESENVOLVIMENTO DE SISTEMAS**

### **DISCIPLINA : INTRODUÇÃO À LÓGICA DE PROGRAMAÇÃOASSUNTO: C**

**PROFESSOR : Romilson Lopes Sampaio**

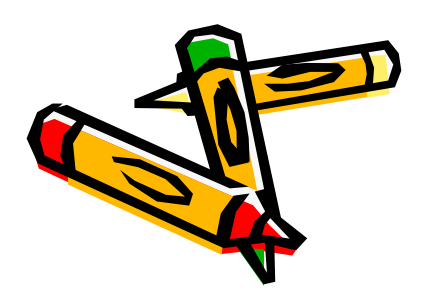

### **STRINGS**

Não existe um tipo String em C;

Strings em C são uma array do tipo char. Devemos apenas ficar atentos para o fato de que as strings têm o seu último elemento como um '\0'.

A declaração geral para uma string é:

char nome da\_string [tamanho];

# **INICIALIZAÇÃO DE STRINGS**

• Uma string pode ser inicializada na sua declaração com uma sequência de caracteres entre chaves e separadas por virgula.

char vetc[6] =  $\{T', 'e', 'x', 't', 'o', \n\}$ ;

• Lembre-se que o compilador só reconhecerá um caractere se este estiver entre aspas simples, logo usar<br>uma atribuição do tipo{t,e,x,t,o,\0} ou {texto\0} irá gerar um erro de compilação.

# **INICIALIZAÇÃO DE STRINGS**

• Uma string pode também ser inicializada por uma seqüência de caracteres entre aspas duplas. Neste caso, não é necessário o uso de aspas simples e virgulas, o compilador C coloca automaticamente o '\0' no final.

char vetc $[6] = "Texto";$ 

- Assim como vetores, na inicialização de uma string o seu tamanho pode ser omitido.
- O compilador vai verificar e considerar o tamanho declarado na inicialização.

char vetc[ ] = "Texto"; /\* vetor não-dimensionado, o compilador coloca automaticamente $\circ$  '\0' no final  $^*/$ 

```
manipulação de string
```

```
#include <stdio.h>
#include <stdlib.h>main (){<br>{
   char nome[] = "fulano";
   char sobrenome[] = "de tal";char nomeCompleto[] = nome + sobrenome;
   int i=0;
   while(nomeCompleto[i] != '\0'){

printf("%c",nomeCompleto[i]);nomeCompleto[i++]; } system("PAUSE"); }
```
- •PORQUE O PROGRAMA ANTERIOR NÃO COMPILA?
- Vamos entender o que o programa faz. Declara uma string contendo um nome, uma segunda string que é inicializada com o sobrenome, e uma terceira string que recebe a string nome concatenada a string sobrenome. Em seguido uma estrutura de fluxo while controla a impressão do conteúdo da string nomeCompleto.
- Um erro muito comum no uso de string em C esta sendo cometido na linha 7 do programa anterior:

char nomeCompleto $[]$  = nome + sobrenome;

Strings não podem ser concatenadas utilizando o operador +. Existe uma diretiva em C que implementa diversas funções de manipulação de valores em string.

```
#include <stdio.h>
#include <stdlib.h> #include <string.h> main (){ 
char nome[] = "fulano";
char sobrenome[] = " de tal";
char nomeCompleto[15]; 
strcat(nome, sobrenome); strcpy(nomeCompleto, nome); puts(nomeCompleto); system("pause"); }
```
#### **gets**

 A função **gets()** lê uma string do teclado. Sua forma geral é: gets (nome\_da\_string); O programa abaixo demonstra o funcionamento da função **gets()**:

```
#include <stdio.h> int main () 
{<br>{
char string[100]; 
printf ("Digite o seu nome: "); 
gets (string); 
printf ("\n\n Ola %s",string); 
}
```
Repare que é válido passar para a função **printf()** o nome da string. Como o primeiro argumento da função **printf()** <sup>é</sup> uma string também é válido fazer:

printf (string); isto simplesmente imprimirá a string.

A função **gets()** coloca o terminador nulo na string, quando você aperta a tecla "Enter"

#### **strcpy**

 Sua forma geral é:strcpy (string\_destino, string\_origem); A função **strcpy()** copia a string-origem para a string- destino.

```
#include <stdio.h> #include <string.h> int main () 
{<br>}
char str1[100],str2[100],str3[100]; 
printf ("Entre com uma string: "); 
gets (str1); 
strcpy (str2,str1); /* Copia str1 em str2 */
strcpy (str3,"Voce digitou a string "); /* Copia "Voce digitou a string" em str3 
*/ printf ("\n\n%s%s",str3,str2); 
}
```
#### **strcat**

A função **strcat()** tem a seguinte forma geral:

strcat (string\_destino,string\_origem);

A string de origem permanecerá inalterada e será anexada ao fim da string de destino.

```
#include <stdio.h> #include <string.h> main () 
{<br>}
char str1[100],str2[100]; 
printf ("Entre com uma string: "); 
gets (str1); 
strcpy (str2,"Voce digitou a string "); 
strcat (str2,str1); /* str2 armazenara' Voce digitou a string + o conteudo de 
str1 */ printf ("\n\n%s",str2);
}
```
#### **strlen**

Sua forma geral é:

strlen (string);

A função **strlen()** retorna o comprimento da string fornecida. O terminado r nulo não é contado. Isto quer dizer que, de fato, o comprimento do vetor da string deve ser um a mais que o inteiro retornado por **strlen()**.

```
#include <stdio.h> #include <string.h> main () 
{<br>}
int size; char str[100]; 
printf ("Entre com uma string: "); 
gets (str); 
size=strlen (str); 
printf ("\n\nA string que voce digitou tem tamanho %d", size);
}
```
#### **strcmp**

 Sua forma geral é:strcmp (string1, string2);

A função **strcmp()** compara a string 1 com a string 2. Se as duas forem idênticas a função retorna zero. Se elas forem diferentes a função retorna não-zero.

#### **EXEMPLO**

```
#include <stdio.h> #include <string.h> main () 
{<br>}
char str1[100],str2[100]; 
printf ("Entre com uma string: "); 
gets (str1); 
printf ("\n\nEntre com outra string: "); 
gets (str2); 
if (strcmp(str1,str2))printf ("\n\nAs duas strings são diferentes."); 
elseprintf ("\n\nAs duas strings são iguais."); 
}
```
Pode utilizar scanf no lugar do gets, só que oscanf não lê espaços em branco. Se o usuário digitar:>"Alexandre Costa e Silva"o scanf vai pegar apenas "Alexandre". O gets pega tudo.

## **EXEMPLO DO USO DAS FUNÇÕES**

#include <stdio.h> #include <stdlib.h> #include <string.h>main(){ char palavra[30], palavra2[30], teste[30]; int tam, comp; printf ("\n Informe uma string: "); gets (palavra); printf ("A palavra digitada eh %s\n", palavra); printf ("\n Informe uma segunda string: "); gets (palavra2); printf ("A palavra digitada eh %s\n", palavra2); strcpy (teste,"aula teste"); printf ("A palavra copiada eh %s\n", teste); strcat (teste, " 1"); printf ("A palavra concatenada eh %s\n", teste); tam=strlen(palavra);printf ("\nO tamanho da primeira string eh %d", tam); comp=strcmp (palavra, palavra2); if (comp==0)printf ("\nSao iguais: %d", comp); else printf ("\nSao diferentes: %d", comp); printf ("\nMaiusculo: %s", strupr(palavra)); printf ("\nMinusculo: %s\n", strlwr(palavra)); system("pause");

```
#include <stdio.h>
#include <stdlib.h>
```

```
main() {char s[256];
 for (int i=0; i < 26; i + +) {
   S[i] = 'A' + i;}<br>}
 printf("A string contém\n");printf("%s \nightharpoonup", s);
 system("pause");
```
## **EXERCÍCIOS**

**1. Escreva um programa que leia duas strings e as coloque na tela. Imprima também a segunda letra de cada string.** 

**2. Escreva um programa que leia uma string, conte quantos caracteres desta string são iguais a 'a' e substitua os que forem iguais a 'a' por 'b'. O programa deve imprimir o número de caracteres modificados e a string modificada.**

**3. Faca um programa que leia o nome de 5 pessoas e mostre os nomes armazenados. Utilize vetores.** 

**4. Uma empresa concederá um aumento de salário aos seus funcionários, variável de acordo com o cargo, conforme a tabela abaixo. Faça um programa que leia o salário <sup>e</sup> o cargo de um funcionário e calcule o novo salário. Se o cargo do funcionário não estiver na tabela, ele deverá então receber 40% de aumento. Mostre o salário antigo, o novo salário e a diferença.**

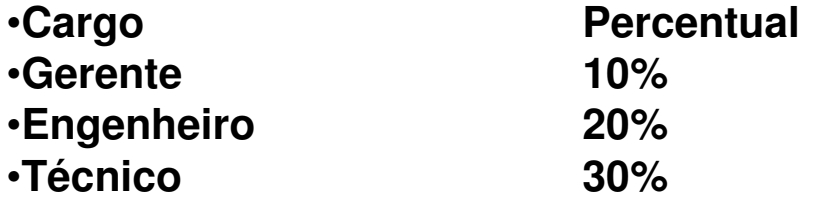

```
1. #include <stdio.h>
#include <stdlib.h>
#include <string.h>main(){char palavra[30];
    printf ("\n Informe uma string: ");
    gets (palavra);
    printf ("A palavra digitada eh %s\n", palavra);
    printf ("\nA segunda letra da string digitada eh %c", 
palavra[1]);printf ("\n Informe uma segunda string: ");
    gets (palavra);
    printf ("A palavra digitada eh %s\n", palavra);
    printf ("\nA segunda letra da string digitada eh %c\n", 
palavra[1]);system("pause"); }
```

```
#include <stdio.h>
#include <stdlib.h>
#include <string.h>main(){char string[30];
    int tamanho, i, contaA=0;printf ("\nInforme uma string: ");
    gets (string);
    tamanho=strlen(string);for (i=0; i<tamanho;i++) {
      if (string[i]=='a') \{contaA++;string[i]='b';}} printf ("\nO numero de caracteres modificados eh %d", contaA);
    printf ("\nA string modificada eh %s\n", string);
    system("pause");
```

```
#include <stdio.h>
#include <stdlib.h>
#include <string.h>main(){char nomes[5][10];
    int cont;for (cont=0;cont=5;cont++){<br>{
     printf ("\nInforme o nome %d: ", cont);
     gets(nomes[cont]);}for (cont=0;cont=5;cont++)printf ("\nO nome armazenado na posicao %d eh %s", 
cont, nomes[cont]);system("pause"); }
```

```
\#include \ltstdio.h>
#include <string.h>
#include <stdlib.h>main(){char cargo[20];float salario, novoSalario;printf ("\nDigite o cargo: ");
    scanf ("%s", cargo);
     printf ("\nDigite o salario: ");
    scanf ("%f", &salario);
     if (strcmp(cargo, "gerente")==0)novoSalario=salario*1.1;else if (strcmp(cargo, "engenheiro")==0)novoSalario=salario*1.2;else if (strcmp(cargo, "tecnico")==0)novoSalario=salario*1.3; else novoSalario=salario*1.4; printf ("\nO salario antigo eh %.2f, o salario novo eh %.2f e a diferenca eh de R$ %.2f\n", salario, novoSalario, novoSalario-salario);system("pause"); }
```
## **EXERCÍCIOS**

**1. Faça um programa que carregue e imprima um vetor com o seu nome (nome completo) e o total de letras que ele possui.**

**2. Faça um programa que carregue o vetor nome com o seu nome (nome completo), fornecido via teclado. Utilize a função gets para a leitura e em seguida use a função a função puts para imprimir o nome. Substitua a função gets pela função scanf e avalie os resultados.**

**3. Faça um programa que verifique se uma palavra armazenada em um vetor de caracteres é um palíndromo.**

**4. Faça um programa que carregue um vetor de caracteres e imprima o mesmo vetor com as letras minúsculas substituídas por letras maiúsculas.**

**5. Faça um programa que carregue um vetor de caracteres, gere e imprima um outro vetor onde as vogais, do primeiro vetor, sejam substituídas pelo caracter \*.**

```
#include <stdio.h>
#include <string.h>
#include <stdlib.h>main ()\{char nome[50];
  int i,tam,cont;
  printf ("\nDigite seu nome completo.\n");
  gets(nome);cont=tam=strlen(nome);for (i=0;i=tam;i++)if (none[i]==' ' ) cont--;printf ("\n%d letras(s).\n\n",cont);
  system("pause");}
```

```
# include <stdio.h>
# include <string.h>
# include <stdlib.h>main ()\{char nome[50];
  printf ("\nDigite seu nome completo.\n");
  gets(nome); puts(nome);printf ("\nReDigite seu nome completo.\n");
  scanf ("%s",&nome);
  puts(nome);system("pause");
```

```
#include <stdlib.h>
#include <stdio.h>
#include <string.h>main ()\{char palavra[15], inversa[15];
  printf ("\nDigite uma palavra.");
  gets(palavra);strcpy(inversa,palavra);strrev(inversa);if (!strcmp(palavra,inversa))printf ("\nA PALAVRA %s E UM PALINDROMO.\n\n",palavra);
    else{
       printf ("\nA PALAVRA %s NAO E UM 
  PALINDROMO.\n\n",palavra);
       puts(inversa);}system("pause");}
```

```
#include <stdio.h>
#include <string.h>
#include <ctype.h>
#include <stdlib.h>main (){char vet[30];
  int i;
  printf ("\nDIGITE LETRAS MAISCULAS E MINUSCULAS 
   ALEATORIAMENTE.\n");gets(vet);printf ("\nVETOR MODIFICADO.\n\n");
  for (i=0; i<30; i++)\{if (islower(vet[i]))\{vet[i]=toupper(vet[i]);}
printf ("%c",vet[i]);
  }
system("pause");}
```

```
#include <stdio.h>
#include <string.h>
#include <stdlib.h>main ()\{char v1[20],v2[20];
  int tam,i=0;
  printf ("\nDIGITE UMA FRASE.");
  gets(v1);tam=strlen(v1);for (i=0;i=tam;i++)\{if ((v1[i]=='a')||(v1[i]=='e')||(v1[i]=='i')||(v1[i]=='o')||(v1[i]=='u'))v2[i] = ';
       else
v2[i]=v1[i];}printf ("\nFRASE MODIFICADA\n\n");
  puts(v2);printf ("\ln\");
  system("pause");
```